Bezirksamt Friedrichshain-Kreuzberg

Unterstützt durch das Gefördert durch die

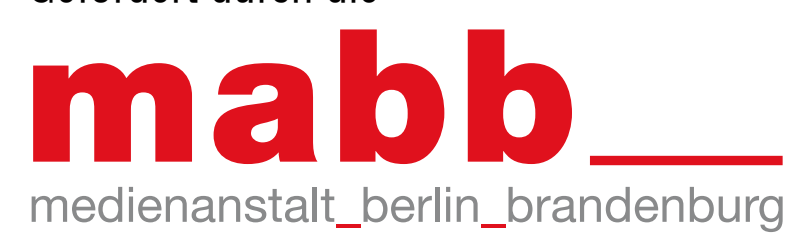

## **freifunk.net** Freies WLAN in Berlin für alle! Verbinde Dich mit dem WLAN 1 **freifunk-yorck3** Offne Deinen Browser, besuche 2 **berlin.freifunk.net** und folge den Anweisungen **Keine Registrierung oder Passwort notwendig!**

## Was ist Freifunk?

In der Freifunk-Community schließen sich Menschen zusammen, um ein nicht-kommerzielles Netzwerk mit Hilfe von WLAN Routern aufzubauen. Jeder Freifunker\_in stellt seinen WLAN-Router für den freien Datentransfer der anderen Teilnehmer\_innen zur Verfügung. Darüber ist es auch möglich Internetzugänge zu teilen.

## Alle Fragen und Antworten findest Du unter www.freifunk.net

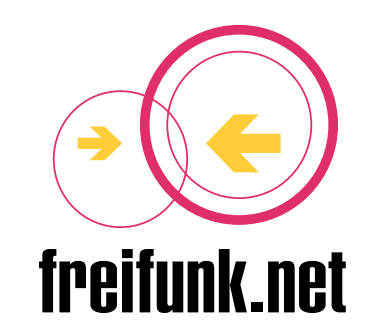

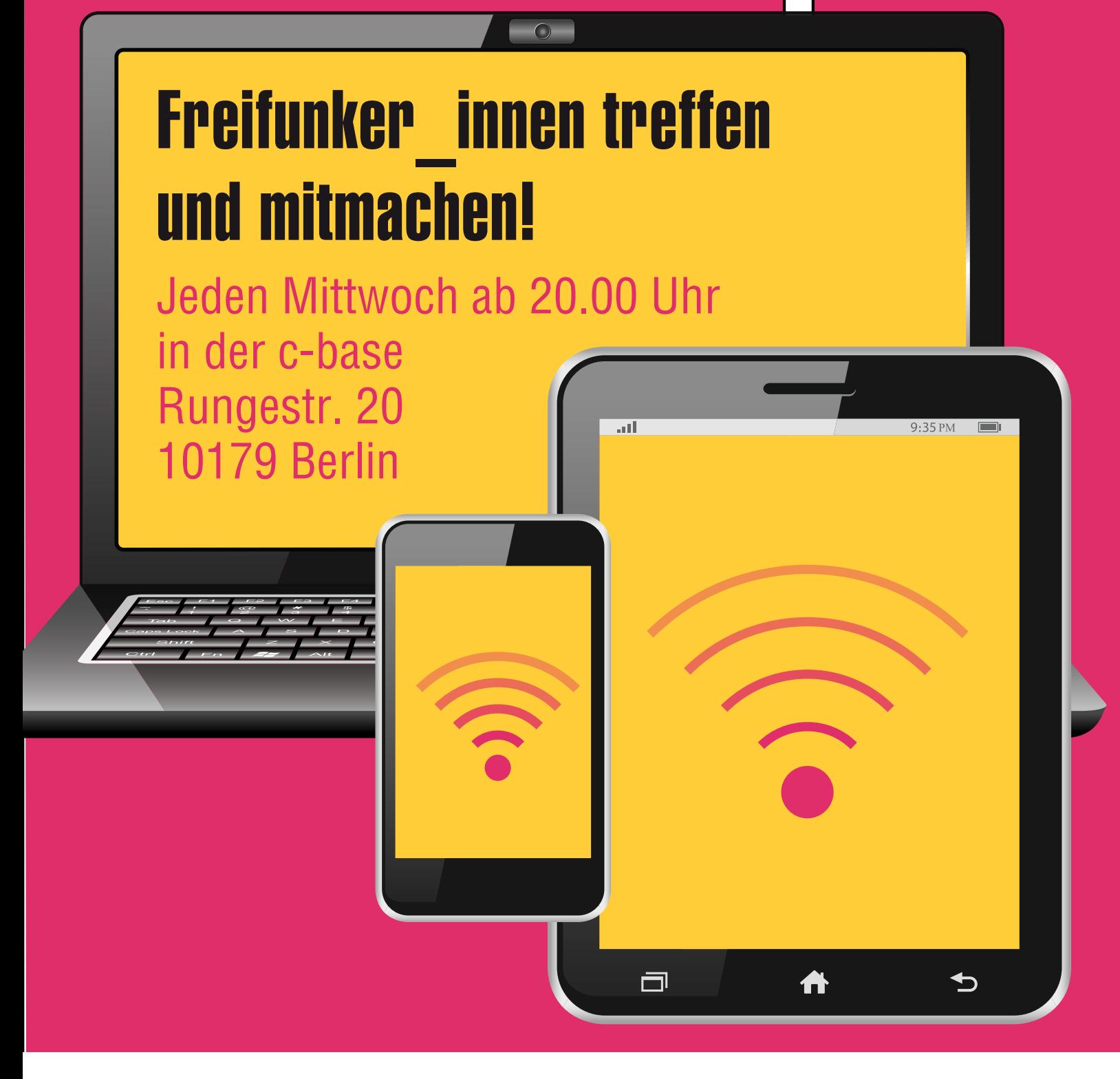